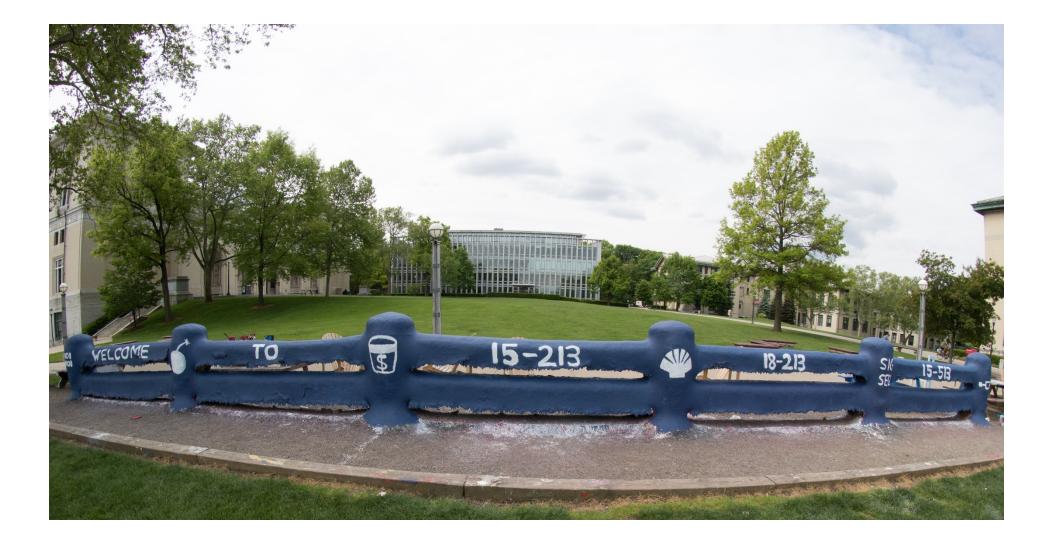

# **Exceptional Control Flow: Exceptions and Processes**

15-213 : Introduction to Computer Systems 14<sup>th</sup> Lecture, October 12th, 2017

Instructor:

**Randy Bryant** 

# Today

- Exceptional Control Flow
- Exceptions

#### Processes

Process Control

### **Control Flow**

#### Processors do only one thing:

- From startup to shutdown, a CPU simply reads and executes (interprets) a sequence of instructions, one at a time
- This sequence is the CPU's control flow (or flow of control)

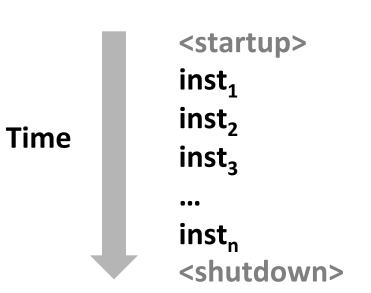

#### **Physical control flow**

## **Altering the Control Flow**

#### Up to now: two mechanisms for changing control flow:

- Jumps and branches
- Call and return

React to changes in *program state* 

- Insufficient for a useful system:
   Difficult to react to changes in system state
  - Data arrives from a disk or a network adapter
  - Instruction divides by zero
  - User hits Ctrl-C at the keyboard
  - System timer expires

#### System needs mechanisms for "exceptional control flow"

# **Exceptional Control Flow**

- Exists at all levels of a computer system
- Low level mechanisms
  - 1. Exceptions
    - Change in control flow in response to a system event (i.e., change in system state)
    - Implemented using combination of hardware and OS software

#### Higher level mechanisms

- 2. Process context switch
  - Implemented by OS software and hardware timer
- 3. Signals
  - Implemented by OS software
- 4. Nonlocal jumps: setjmp() and longjmp()
  - Implemented by C runtime library

# Today

Exceptional Control Flow

#### Exceptions

#### Processes

Process Control

### **Exceptions**

#### An exception is a transfer of control to the OS kernel in response to some event (i.e., change in processor state)

- Kernel is the memory-resident part of the OS
- Examples of events: Divide by 0, arithmetic overflow, page fault, I/O request completes, typing Ctrl-C

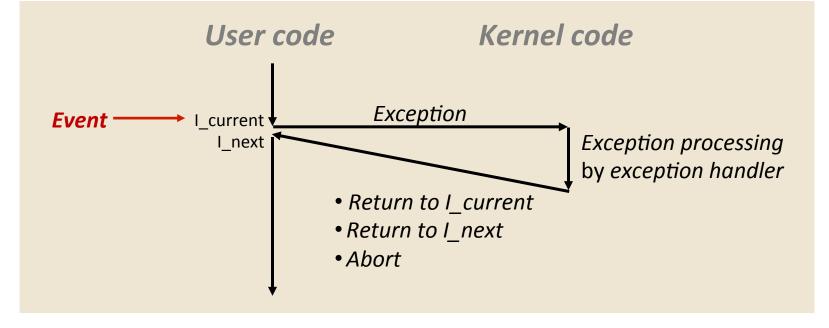

## **Exception Tables**

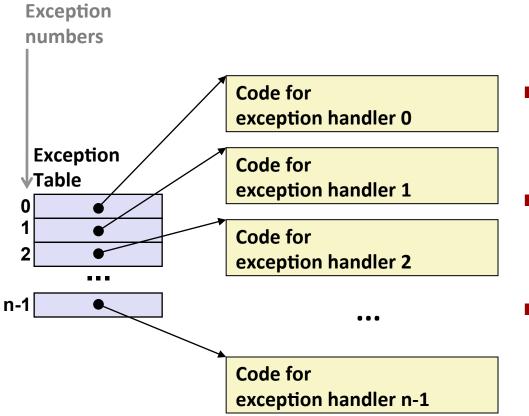

- Each type of event has a unique exception number k
- k = index into exception table (a.k.a. interrupt vector)
- Handler k is called each time exception k occurs

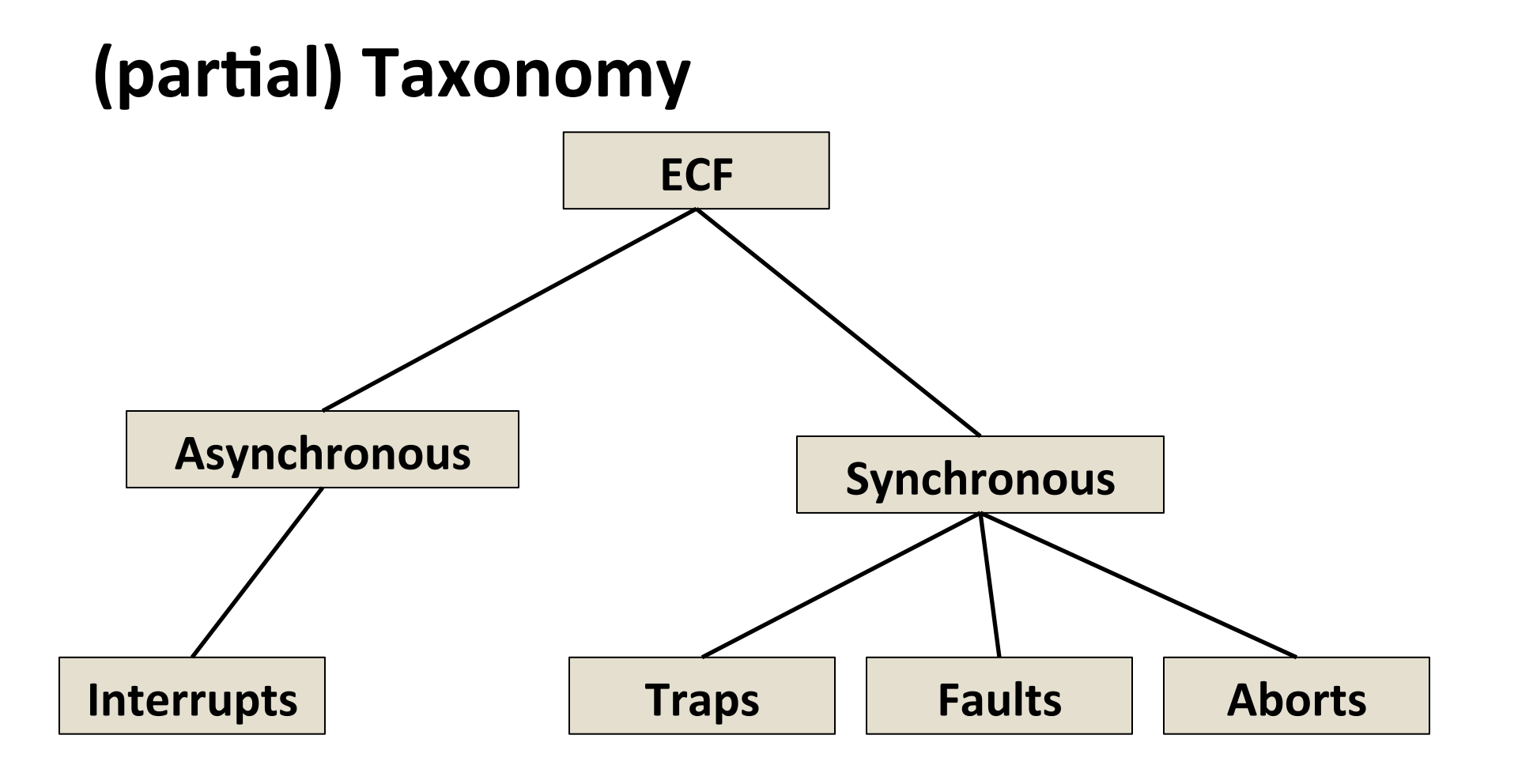

# **Asynchronous Exceptions (Interrupts)**

#### Caused by events external to the processor

- Indicated by setting the processor's interrupt pin
- Handler returns to "next" instruction

#### Examples:

- Timer interrupt
  - Every few ms, an external timer chip triggers an interrupt
  - Used by the kernel to take back control from user programs
- I/O interrupt from external device
  - Hitting Ctrl-C at the keyboard
  - Arrival of a packet from a network
  - Arrival of data from a disk

# **Synchronous Exceptions**

- Caused by events that occur as a result of executing an instruction:
  - Traps
    - Intentional
    - Examples: *system calls*, breakpoint traps, special instructions
    - Returns control to "next" instruction
  - Faults
    - Unintentional but possibly recoverable
    - Examples: page faults (recoverable), protection faults (unrecoverable), floating point exceptions
    - Either re-executes faulting ("current") instruction or aborts
  - Aborts
    - Unintentional and unrecoverable
    - Examples: illegal instruction, parity error, machine check
    - Aborts current program

# **System Calls**

#### Each x86-64 system call has a unique ID number

#### **Examples:**

| Number | Name   | Description            |
|--------|--------|------------------------|
| 0      | read   | Read file              |
| 1      | write  | Write file             |
| 2      | open   | Open file              |
| 3      | close  | Close file             |
| 4      | stat   | Get info about file    |
| 57     | fork   | Create process         |
| 59     | execve | Execute a program      |
| 60     | _exit  | Terminate process      |
| 62     | kill   | Send signal to process |

## **System Call Example: Opening File**

- User calls: open (filename, options)
- Calls \_\_open function, which invokes system call instruction syscal1

| 0000000000e5d70 <open>:</open> |                                              |                                                                                                    |  |  |  |  |  |
|--------------------------------|----------------------------------------------|----------------------------------------------------------------------------------------------------|--|--|--|--|--|
| e5d79:<br>e5d7e:<br>e5d80:     | b8 02 00 00 00<br>0f 05<br>48 3d 01 f0 ff ff | mov \$0x2,%eax # open is syscall #2<br>syscall         # Return value in %rax<br>cmp \$0xffffffffffffff001,%rax |  |  |  |  |  |
| <br>e5dfa:                     | c3                                           | retq                                                                                                    |  |  |  |  |  |

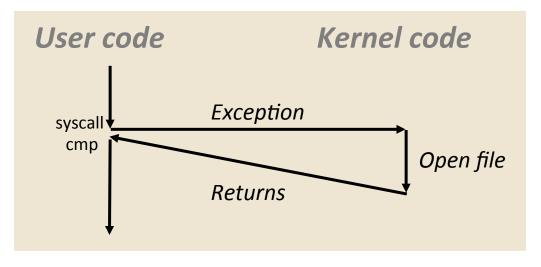

%rax contains syscall number

- Other arguments in %rdi, %rsi, %rdx, %r10, %r8, %r9
- Return value in %rax
- Negative value is an error corresponding to negative errno

Bryant and O'Hallaron, Computer Systems: A Programmer's Perspective, Third Edition

### System Call Almost like a function call

- **Transfer of control**
- User calls: open (f **On return, executes next instruction** Calls \_\_open functi
  - **Passes arguments using calling convention**
  - Gets result in %rax

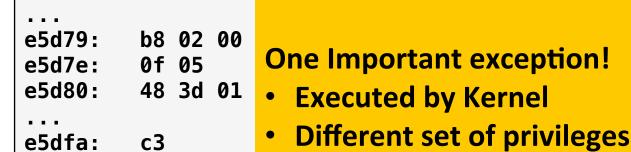

00000000000e5d70

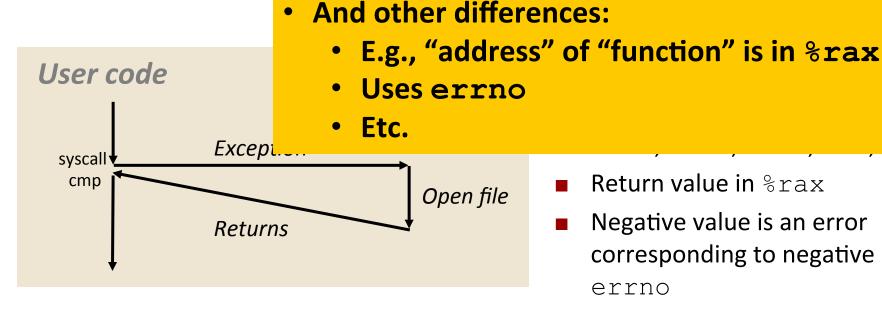

 $\bullet$ 

Return value in %rax

Negative value is an error corresponding to negative errno

Bryant and O'Hallaron, Computer Systems: A Programmer's Perspective, Third Edition

### Fault Example: Page Fault

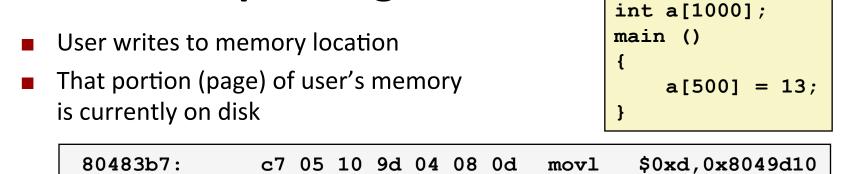

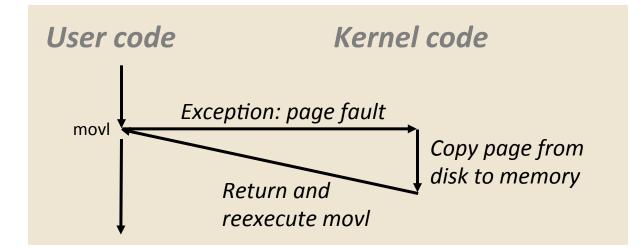

### Fault Example: Invalid Memory Reference

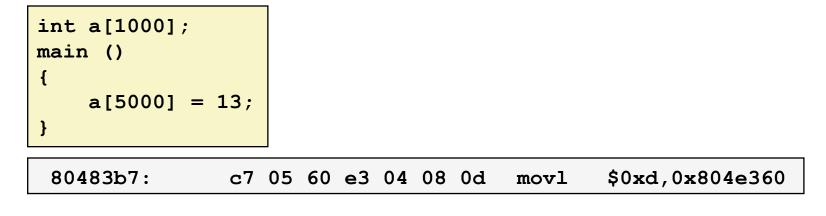

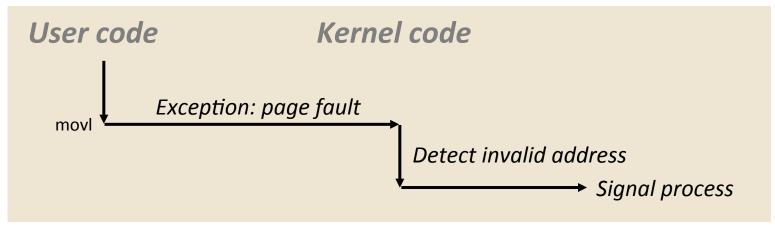

- Sends SIGSEGV signal to user process
- User process exits with "segmentation fault"

# Today

- Exceptional Control Flow
- Exceptions

#### Processes

Process Control

### Processes

- Definition: A *process* is an instance of a running program.
  - One of the most profound ideas in computer science
  - Not the same as "program" or "processor"
- Process provides each program with two key abstractions:
  - Logical control flow
    - Each program seems to have exclusive use of the CPU
    - Provided by kernel mechanism called *context switching*
  - Private address space
    - Each program seems to have exclusive use of main memory.
    - Provided by kernel mechanism called virtual memory

### **Multiprocessing: The Illusion**

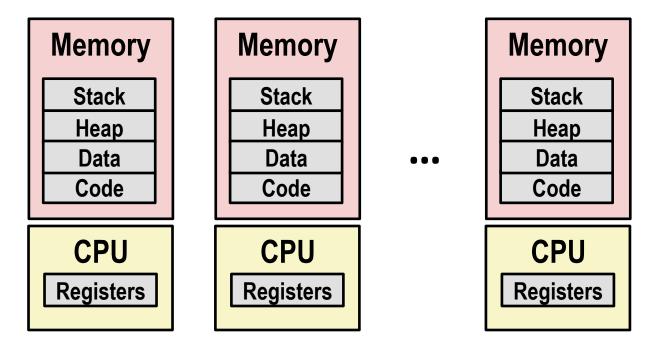

#### Computer runs many processes simultaneously

- Applications for one or more users
  - Web browsers, email clients, editors, ...
- Background tasks
  - Monitoring network & I/O devices

### **Multiprocessing Example**

| PID                                             | Command      | %CPU | TIME      | #TH    | #WQ           | #PORT | #MREG | RPRVT | RSHRD | RSIZE | VPRVT | VSIZE  |
|-------------------------------------------------|--------------|------|-----------|--------|---------------|-------|-------|-------|-------|-------|-------|--------|
| 99217-                                          | Microsoft Of | 0.0  | 02:28.34  | 4      | 1             | 202   | 418   | 21M   | 24M   | 21M   | 66M   | 763M   |
| 99051                                           | usbmuxd      | 0.0  | 00:04.10  | 3      | 1             | 47    | 66    | 436K  | 216K  | 480K  | 60M   | 2422M  |
| 99006                                           | iTunesHelper | 0.0  | 00:01.23  | 2      | 1             | 55    | 78    | 728K  | 3124K | 1124K | 43M   | 2429M  |
| 84286                                           | bash         | 0.0  | 00:00.11  | 1      | 0             | 20    | 24    | 224K  | 732K  | 484K  | 17M   | 2378M  |
| 84285                                           | xterm        | 0.0  | 00:00.83  | 1      | 0             | 32    | 73    | 656K  | 872K  | 692K  | 9728K | 2382M  |
| 55939-                                          | Microsoft Ex | 0.3  | 21:58.97  | 10     | 3             | 360   | 954   | 16M   | 65M   | 46M   | 114M  | 1057M  |
| 54751                                           | sleep        | 0.0  | 00:00.00  | 1      | 0             | 17    | 20    | 92K   | 212K  | 360K  | 9632K | 2370M  |
| 54739                                           | launchdadd   | 0.0  | 00:00.00  | 2      | 1             | 33    | 50    | 488K  | 220K  | 1736K | 48M   | 2409M  |
| 54737                                           | top          | 6.5  | 00:02.53  | 1/1    | 0             | 30    | 29    | 1416K | 216K  | 2124K | 17M   | 2378M  |
| 54719                                           | automountd   | 0.0  | 00:00.02  |        | 1             | 53    | 64    | 860K  | 216K  | 2184K | 53M   | 2413M  |
| 54701                                           | ocspd        | 0.0  | 00:00.05  |        | 1             | 61    | 54    | 1268K | 2644K | 3132K | 50M   | 2426M  |
| 54661                                           | Grab         | 0.6  | 00:02.75  | 6      | 3             | 222+  | 389+  | 15M+  | 26M+  | 40M+  | 75M+  | 2556M+ |
| 54659                                           | cookied      | 0.0  | 00:00.15  |        | 1             | 40    | 61    | 3316K | 224K  | 4088K | 42M   | 2411M  |
| 53818                                           | mdworker     | 0.0  | 00:01.67  |        | 1             | 52    | 91    | 7628K | 7412K | 16M   | 48M   | 2438M  |
| 50878                                           | ning pro     | 0.0  | 00:14 17  | 3,11 , | $\frac{1}{2}$ | Maa   | 91    | 2464K | 6148K | 9976K | 44M   | 2434M  |
| Rutii                                           | nug prog     | gra  | 110:00 LO | h c    | 211           | VIdC  | 73    | 280K  | 872K  | 532K  | 9700K | 2382M  |
| 50078                                           | emacs        | 0.0  | 00:06.70  | 1      | 0             | 20    | 35    | 52K   | 216K  | 88K   | 18M   | 2392M  |
| System has 123 processes, 5 of which are active |              |      |           |        |               |       |       |       |       |       |       |        |

Identified by Process ID (PID)

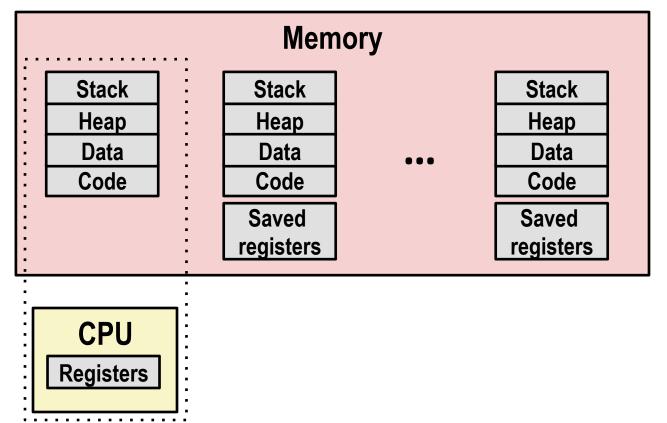

#### Single processor executes multiple processes concurrently

- Process executions interleaved (multitasking)
- Address spaces managed by virtual memory system (later in course)
- Register values for nonexecuting processes saved in memory

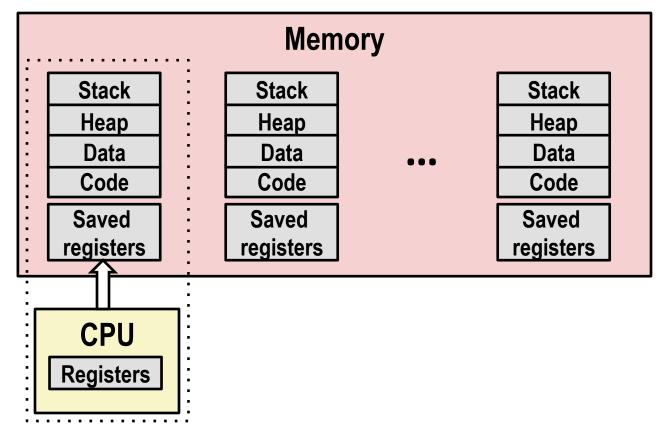

#### Save current registers in memory

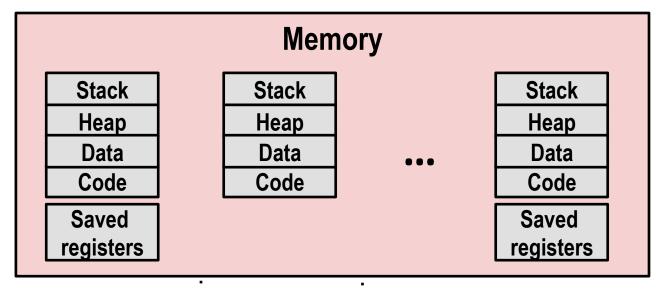

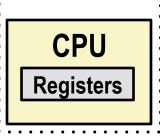

#### Schedule next process for execution

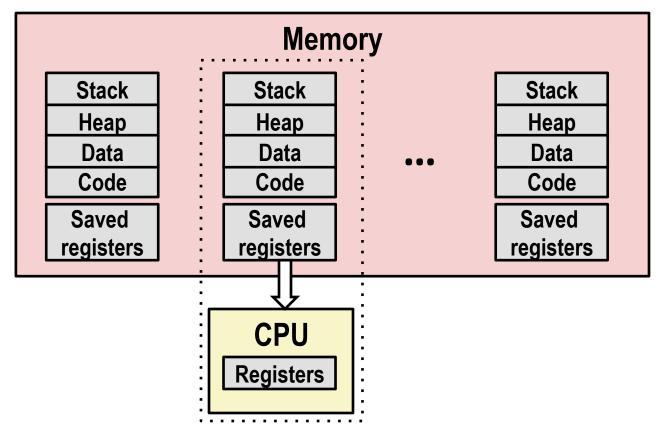

Load saved registers and switch address space (context switch)

## **Multiprocessing: The (Modern) Reality**

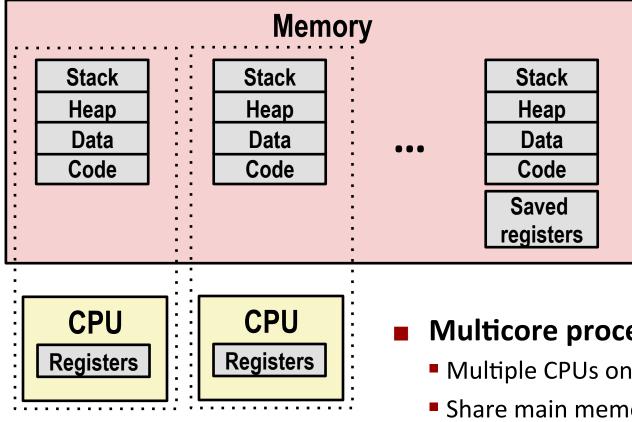

- **Multicore processors** 
  - Multiple CPUs on single chip
  - Share main memory (and some caches)
  - Each can execute a separate process
    - Scheduling of processors onto cores done by kernel

### **Concurrent Processes**

- **Each process is a logical control flow.**
- Two processes run concurrently (are concurrent) if their flows overlap in time
- Otherwise, they are sequential
- **Examples (running on single core):** 
  - Concurrent: A & B, A & C
  - Sequential: B & C

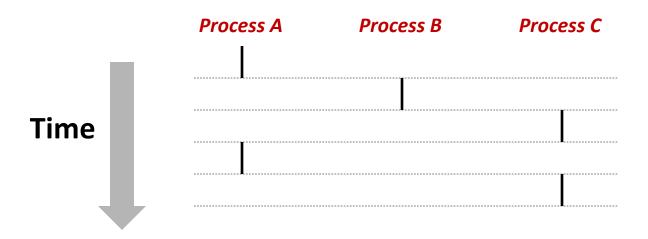

### **User View of Concurrent Processes**

- Control flows for concurrent processes are physically disjoint in time
- However, we can think of concurrent processes as running in parallel with each other

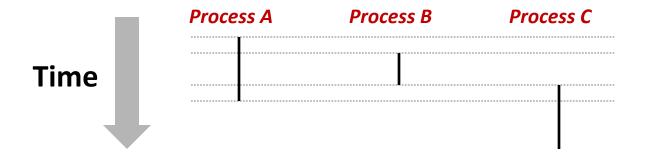

### **Context Switching**

- Processes are managed by a shared chunk of memoryresident OS code called the *kernel* 
  - Important: the kernel is not a separate process, but rather runs as part of some existing process.
- Control flow passes from one process to another via a context switch

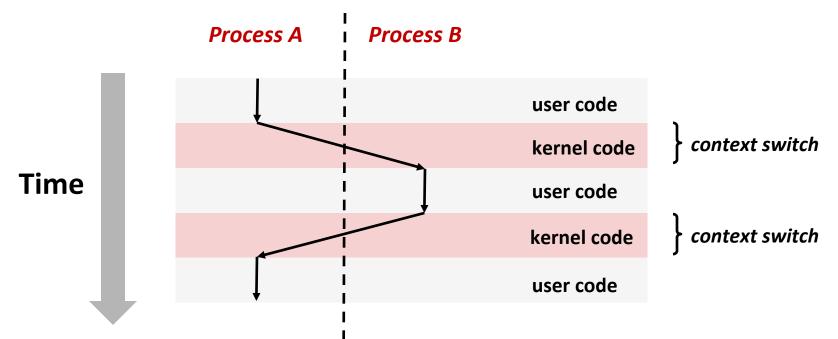

# Today

- Exceptional Control Flow
- Exceptions

#### Processes

Process Control

### **System Call Error Handling**

- On error, Linux system-level functions typically return -1 and set global variable errno to indicate cause.
- Hard and fast rule:
  - You must check the return status of every system-level function
  - Only exception is the handful of functions that return void

**Example:** 

```
if ((pid = fork()) < 0) {
    fprintf(stderr, "fork error: %s\n", strerror(errno));
    exit(-1);
}</pre>
```

### **Error-reporting functions**

**Can simplify somewhat using an** *error-reporting function*:

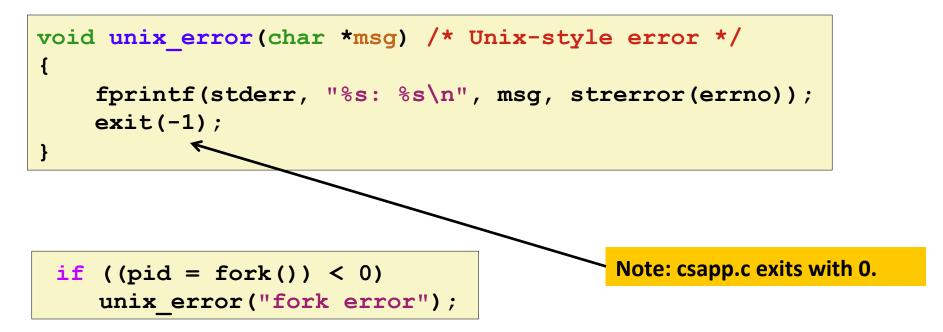

 But, must think about application. Not alway appropriate to exit when something goes wrong.

### **Error-handling Wrappers**

We simplify the code we present to you even further by using Stevens-style error-handling wrappers:

```
pid_t Fork(void)
{
    pid_t pid;
    if ((pid = fork()) < 0)
        unix_error("Fork error");
        return pid;
}</pre>
```

pid = Fork();

NOT what you generally want to do in a real application

# **Obtaining Process IDs**

- pid\_t getpid(void)
  - Returns PID of current process
- pid\_t getppid(void)
  - Returns PID of parent process

# **Creating and Terminating Processes**

From a programmer's perspective, we can think of a process as being in one of three states

#### Running

Process is either executing, or waiting to be executed and will eventually be *scheduled* (i.e., chosen to execute) by the kernel

#### Stopped

 Process execution is *suspended* and will not be scheduled until further notice (next lecture when we study signals)

#### Terminated

Process is stopped permanently

### **Terminating Processes**

#### Process becomes terminated for one of three reasons:

- Receiving a signal whose default action is to terminate (next lecture)
- Returning from the main routine
- Calling the exit function

#### void exit(int status)

- Terminates with an *exit status* of **status**
- Convention: normal return status is 0, nonzero on error
- Another way to explicitly set the exit status is to return an integer value from the main routine

#### exit is called once but never returns.

## **Creating Processes**

 Parent process creates a new running child process by calling fork

### int fork(void)

- Returns 0 to the child process, child's PID to parent process
- Child is *almost* identical to parent:
  - Child get an identical (but separate) copy of the parent's virtual address space.
  - Child gets identical copies of the parent's open file descriptors
  - Child has a different PID than the parent

### fork is interesting (and often confusing) because it is called once but returns twice

## **Conceptual View of fork**

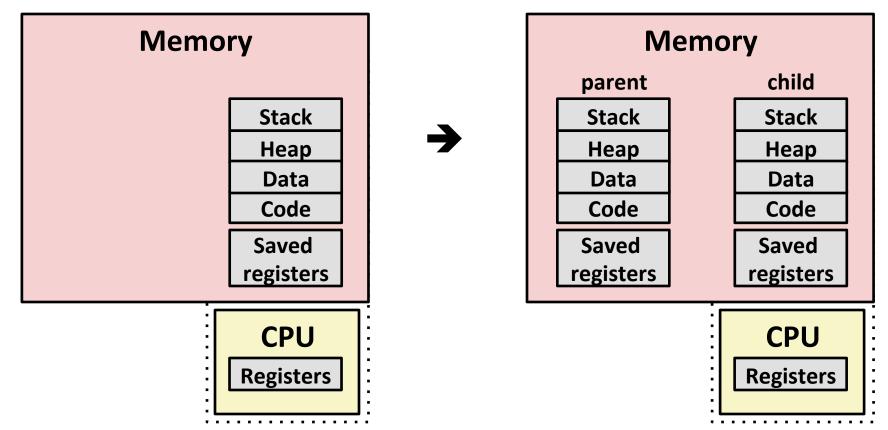

### Make complete copy of execution state

- Designate one as parent and one as child
- Resume execution of parent or child

### fork Example

```
int main(int argc, char** argv)
{
    pid_t pid;
    int x = 1;
    pid = Fork();
    if (pid == 0) { /* Child */
        printf("child : x=%d\n", ++x);
        return 0;
    }
    /* Parent */
    printf("parent: x=%d\n", --x);
    return 0;
}
```

- Call once, return twice
- Concurrent execution
  - Can't predict execution order of parent and child

| <pre>linux&gt; ./fork parent: x=0 child : x=2</pre> | <pre>linux&gt; ./fork child : x=2 parent: x=0</pre> | parent: x=0 | parent: x=0 |
|-----------------------------------------------------|-----------------------------------------------------|-------------|-------------|
| child : x=2                                         | parent: x=0                                         | child : x=2 | child : x=2 |

## Making fork More Nondeterministic

- Problem
  - Linux scheduler does not create much run-to-run variance
  - Hides potential race conditions in nondeterministic programs
    - E.g., does fork return to child first, or to parent?
- Solution
  - Create custom version of library routine that inserts random delays along different branches
    - E.g., for parent and child in fork
  - Use runtime interpositioning to have program use special version of library code

## Variable delay fork

```
/* fork wrapper function */
pid t fork(void) {
    initialize();
    int parent delay = choose delay();
    int child delay = choose_delay();
   pid t parent pid = getpid();
   pid t child pid or zero = real fork();
    if (child pid or zero > 0) {
        /* Parent */
        if (verbose) {
            printf(
"Fork. Child pid=%d, delay = %dms. Parent pid=%d, delay = %dms\n",
                   child pid or zero, child delay,
                   parent pid, parent delay);
            fflush(stdout);
        }
        ms sleep(parent delay);
    } else {
        /* Child */
        ms sleep(child delay);
    }
    return child pid or zero;
}
                                                             myfork.c
```

## forkx2 Example

```
int main(int argc, char** argv)
{
   pid t pid;
    int x = 1;
   pid = Fork();
    if (pid == 0) { /* Child */
        printf("child : x=%d\n", ++x);
        printf("child : x=%d\n", ++x);
        return 0;
    }
    /* Parent */
   printf("parent: x=%d\n", --x);
   printf("parent: x=%d\n", --x);
    return 0;
}
```

```
linux> ./fork2
parent: x=0
parent: x=-1
child : x=2
child : x=3
```

- Call once, return twice
- Concurrent execution
  - Can't predict execution order of parent and child
- Duplicate but separate address space
  - x has a value of 1 when fork returns in parent and child
  - Subsequent changes to x are independent
- Shared open files
  - stdout is the same in both parent and child

Bryant and O'Hallaron, Computer Systems: A Programmer's Perspective, Third Edition

## Modeling fork with Process Graphs

- A process graph is a useful tool for capturing the partial ordering of statements in a concurrent program:
  - Each vertex is the execution of a statement
  - a -> b means a happens before b
  - Edges can be labeled with current value of variables
  - printf vertices can be labeled with output
  - Each graph begins with a vertex with no inedges
- Any topological sort of the graph corresponds to a feasible total ordering.
  - Total ordering of vertices where all edges point from left to right

## **Process Graph Example**

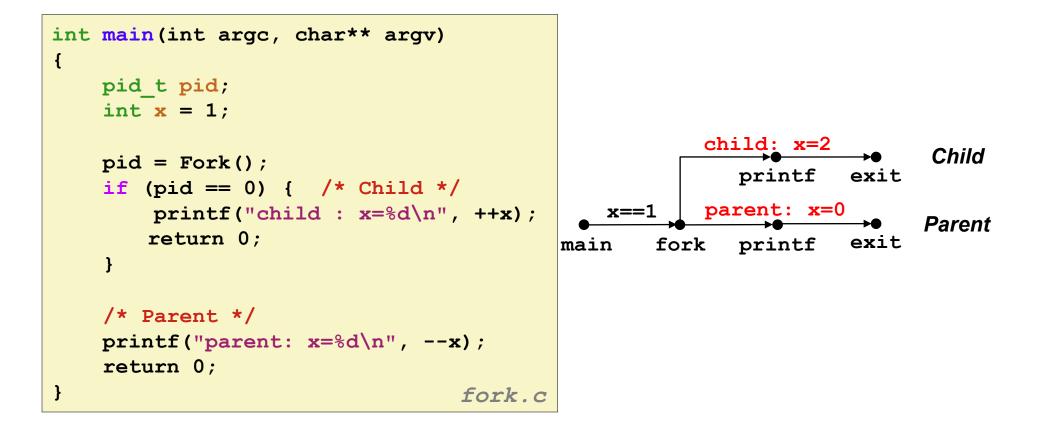

## **Interpreting Process Graphs**

Original graph:

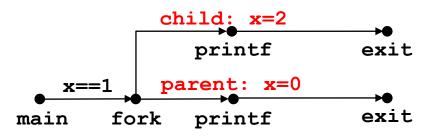

Relabled graph:

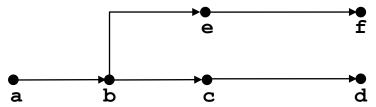

**Feasible total ordering:** 

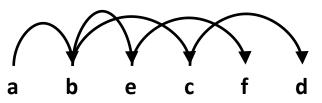

**Infeasible total ordering:** 

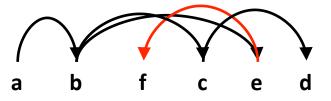

### fork Example: Two consecutive forks

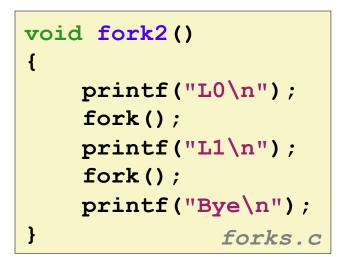

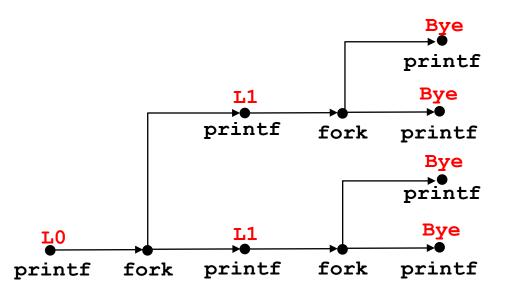

| Feasible output: | Infeasible output: |  |
|------------------|--------------------|--|
| LO               | L0                 |  |
| L1               | Bye                |  |
| Вуе              | L1                 |  |
| Вуе              | Bye                |  |
| L1               | L1                 |  |
| Вуе              | Bye                |  |
| Вуе              | Bye                |  |

### fork Example: Nested forks in parent

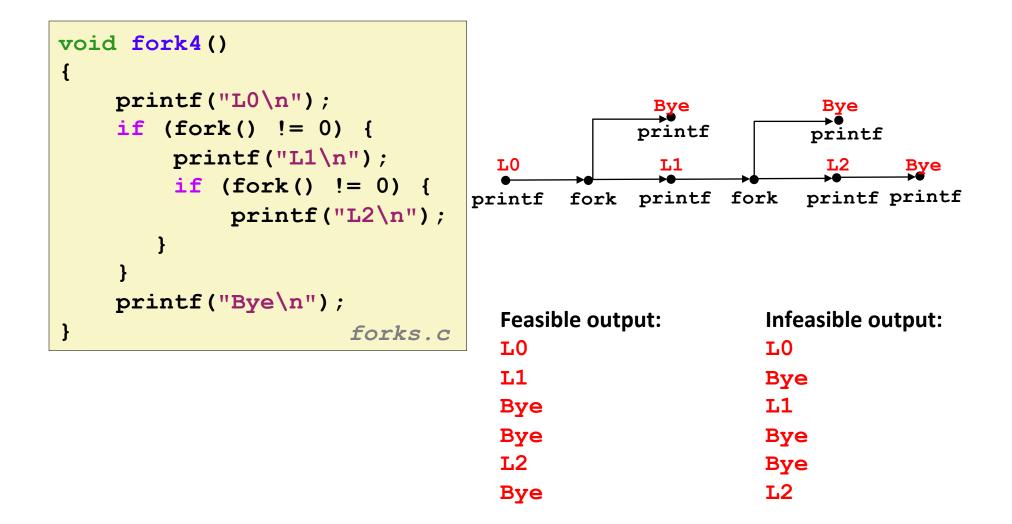

### fork Example: Nested forks in children

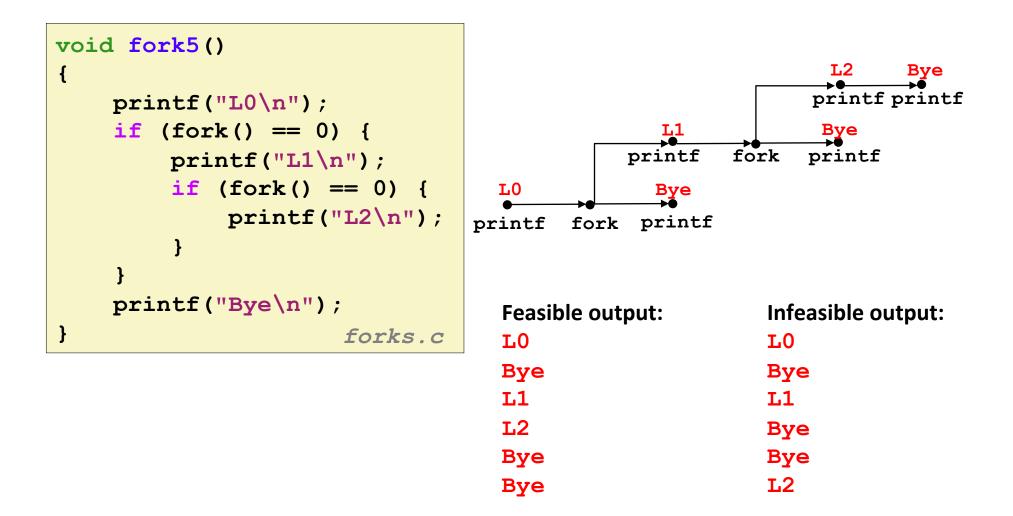

# **Quiz Time!**

Check out:

https://canvas.cmu.edu/courses/1221

# **Reaping Child Processes**

### Idea

- When process terminates, it still consumes system resources
  - Examples: Exit status, various OS tables
- Called a "zombie"
  - Living corpse, half alive and half dead

### Reaping

- Performed by parent on terminated child (using wait or waitpid)
- Parent is given exit status information
- Kernel then deletes zombie child process

### What if parent doesn't reap?

- If any parent terminates without reaping a child, then the orphaned child will be reaped by init process (pid == 1)
- So, only need explicit reaping in long-running processes
  - e.g., shells and servers

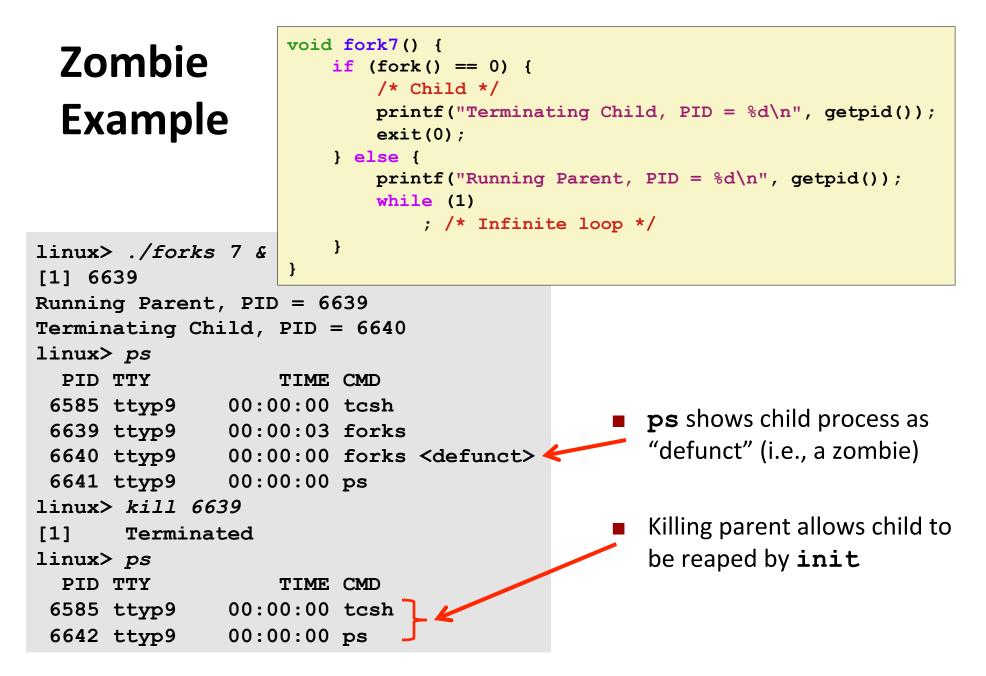

#### **Carnegie Mellon**

# Nonterminating **Child Example**

```
void fork8()
    if (fork() == 0) {
        /* Child */
        printf("Running Child, PID = d\n",
               getpid());
        while (1)
            ; /* Infinite loop */
    } else {
        printf("Terminating Parent, PID = %d\n",
               getpid());
        exit(0);
    }
```

```
}
linux> ./forks 8
Terminating Parent, PID = 6675
Running Child, PID = 6676
linux> ps
 PID TTY
                   TIME CMD
 6585 ttyp9
               00:00:00 tcsh
 6676 ttyp9
               00:00:06 forks
 6677 ttyp9
               00:00:00 ps
linux> kill 6676 🗲
linux> ps
 PID TTY
                   TIME CMD
 6585 ttyp9
               00:00:00 tcsh
 6678 ttyp9
               00:00:00 ps
```

{

Child process still active even though parent has terminated

Must kill child explicitly, or else will keep running indefinitely

Bryant and O'Hallaron, Computer Systems: A Programmer's Perspective, Third Edition

## wait: Synchronizing with Children

- Parent reaps a child by calling the wait function
- int wait(int \*child\_status)
  - Suspends current process until one of its children terminates
  - Implemented as syscall

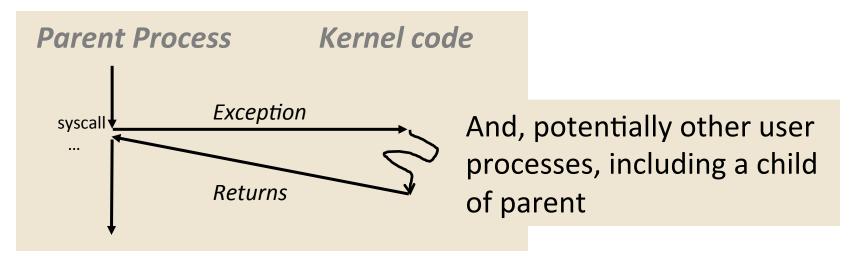

## wait: Synchronizing with Children

### Parent reaps a child by calling the wait function

- int wait(int \*child\_status)
  - Suspends current process until one of its children terminates
  - Return value is the pid of the child process that terminated
  - If child\_status != NULL, then the integer it points to will be set to a value that indicates reason the child terminated and the exit status:
    - Checked using macros defined in wait.h
      - WIFEXITED, WEXITSTATUS, WIFSIGNALED, WTERMSIG, WIFSTOPPED, WSTOPSIG, WIFCONTINUED
      - See textbook for details

## wait: Synchronizing with Children

```
void fork9() {
    int child status;
                                                         HC
                                                                exit
    if (fork() == 0) {
                                                       printf
        printf("HC: hello from child\n");
       exit(0);
                                                                        СТ
    } else {
                                                                        Bye
                                                         HP
        printf("HP: hello from parent\n");
        wait(&child status);
                                                  fork printf
                                                                wait printf
        printf("CT: child has terminated\n");
    }
    printf("Bye\n");
}
                                        forks.c
```

| Feasible output(s): |     |  |
|---------------------|-----|--|
| HC                  | HP  |  |
| HP                  | HC  |  |
| СТ                  | СТ  |  |
| Bye                 | Bye |  |

Infeasible output: HP CT Bye HC

## Another wait Example

- If multiple children completed, will take in arbitrary order
- Can use macros WIFEXITED and WEXITSTATUS to get information about exit status

```
void fork10() {
   pid t pid[N];
    int i, child status;
    for (i = 0; i < N; i++)
        if ((pid[i] = fork()) == 0) {
            exit(100+i); /* Child */
        }
    for (i = 0; i < N; i++) { /* Parent */</pre>
        pid t wpid = wait(&child status);
        if (WIFEXITED(child status))
            printf("Child %d terminated with exit status %d\n",
                   wpid, WEXITSTATUS(child status));
        else
            printf("Child %d terminate abnormally\n", wpid);
    }
}
                                                          forks.c
```

### waitpid: Waiting for a Specific Process

- pid\_t waitpid(pid\_t pid, int \*status, int options)
  - Suspends current process until specific process terminates
  - Various options (see textbook)

```
void fork11() {
   pid t pid[N];
    int i;
    int child status;
    for (i = 0; i < N; i++)
        if ((pid[i] = fork()) == 0)
            exit(100+i); /* Child */
    for (i = N-1; i \ge 0; i--) {
        pid t wpid = waitpid(pid[i], &child status, 0);
        if (WIFEXITED(child status))
            printf("Child %d terminated with exit status %d\n",
                   wpid, WEXITSTATUS(child status));
        else
            printf("Child %d terminate abnormally\n", wpid);
    }
}
                                                         forks.c
```

### execve: Loading and Running Programs

- int execve(char \*filename, char \*argv[], char \*envp[])
- Loads and runs in the current process:
  - Executable file filename
    - Can be object file or script file beginning with #!interpreter (e.g., #!/bin/bash)
  - ...with argument list **argv** 
    - By convention argv[0]==filename
  - ...and environment variable list envp
    - "name=value" strings (e.g., USER=droh)
    - getenv, putenv, printenv
- Overwrites code, data, and stack
  - Retains PID, open files and signal context
- Called once and never returns
  - ...except if there is an error

Bryant and O'Hallaron, Computer Systems: A Programmer's Perspective, Third Edition

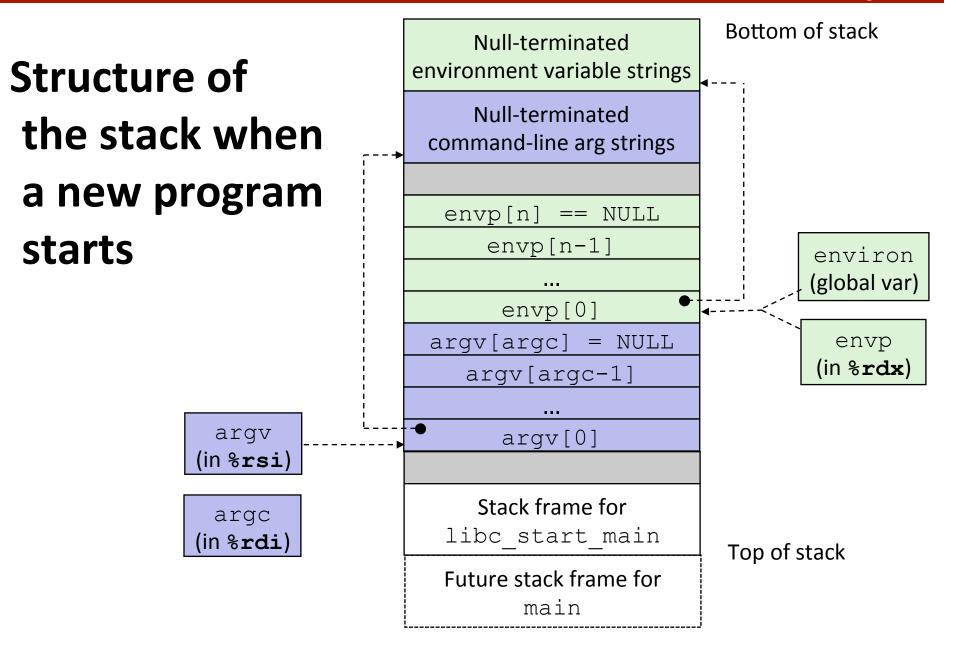

### execve Example

Execute "/bin/ls -lt /usr/include" in child process using current environment:

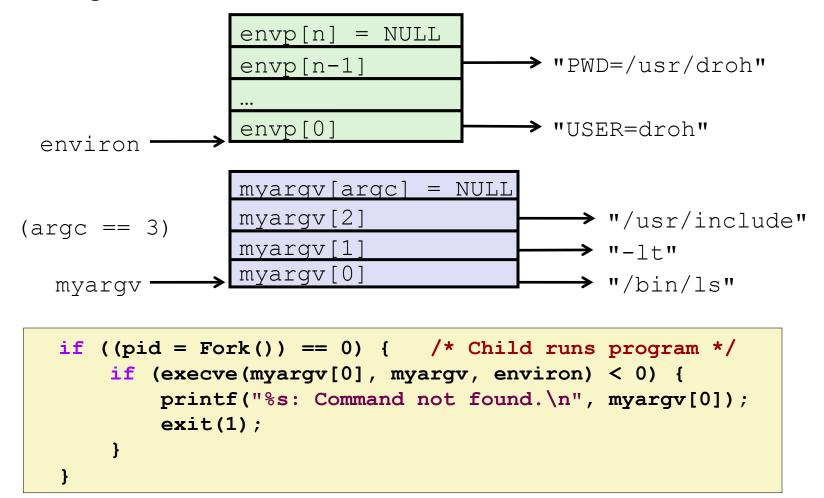

## **Summary**

### Exceptions

- Events that require nonstandard control flow
- Generated externally (interrupts) or internally (traps and faults)

### Processes

- At any given time, system has multiple active processes
- Only one can execute at a time on any single core
- Each process appears to have total control of processor + private memory space

# Summary (cont.)

### Spawning processes

- Call fork
- One call, two returns

### Process completion

- Call exit
- One call, no return

### Reaping and waiting for processes

- Call wait or waitpid
- Loading and running programs
  - Call execve (or variant)
  - One call, (normally) no return